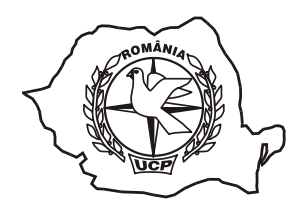

## INSTRUCȚIUNI DE COMPLETARE A FIȘEI DE START ÎN FORMAT DIGITAL (TABEL EXCEL)

- În coloana A (nr) scrieți numărul curent. Ex: 1, 2, 3 etc.;
- În coloana B (număr licență crescător) scrieți DOAR licența crescătorului. Ex: 111888 (doar cifre, fără litere);
- În coloana C (serie porumbel) scrieți DOAR seria inelului. Ex: 4445551 (maxim 7 cifre);
- În coloana D (an) scrieți ultimele două cifre ale anului de inel. Ex. 14 (maxim 2 cifre);
- În coloana E (sex) scrieți indicele de sex. Ex: M (o singură literă);

În coloana F - (uniune) - scrieți indicele uniunii sau federației de unde a fost achiziționat inelul. Ex: 2 (maxim o cifră).

## **ATENTIE!**

Respectați ad litteram instrucțiunile de completare a fișei de start în format digital.